Дождитесь завершения установки. Не выключайте питание устройства. В результате вы увидите:

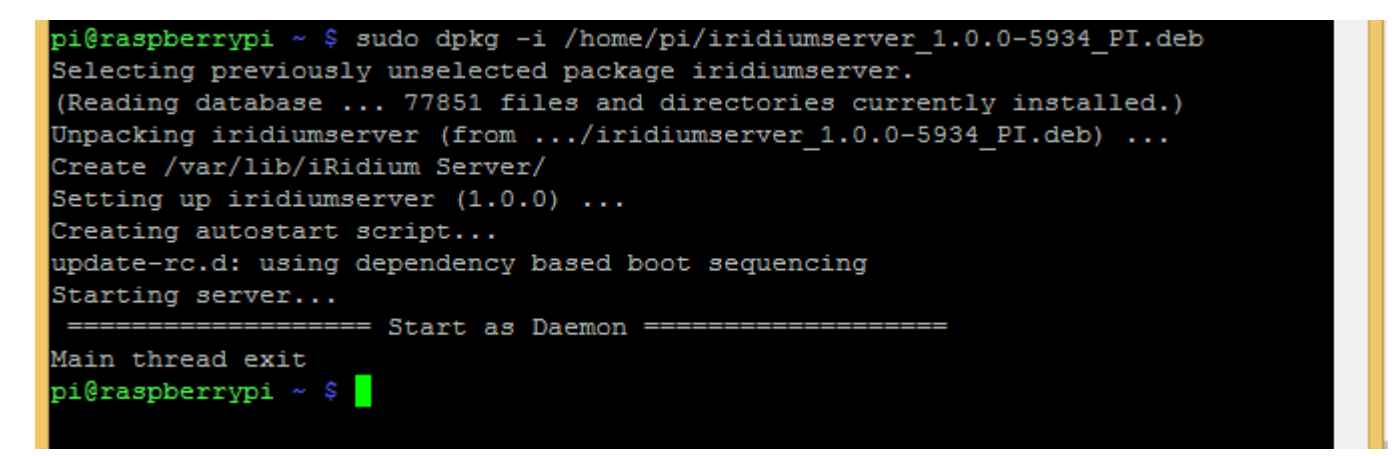

После установки сервер запускается как демон - в лог PuTTY не будет выводиться информация о его работе, при перезагрузке Raspberry сервер запустится автоматически.